# **TS1-TS2 : correction du contrôle commun n<sup>o</sup> 5**

# **I Nouvelle Calédonie novembre 2013**

- 1. Une bille est dans la norme si son diamètre est entre 9 et 11 mm ; donc la probabilité qu'une bille soit dans la norme est  $P(9 \le X \le 11) \approx 0,98758067$ . La probabilité que la bille soit hors norme est donc : 1 – *P* (9 ≤ *X* ≤ 11) ≈ 0,0124 Une valeur approchée à 0,000 1 de la probabilité qu'une bille soit hors norme est alors :  $1-P(X \leq 11) \approx 0.0124$ .
- 2. (a) On construit un arbre pondéré qui réunit les données de l'énoncé :

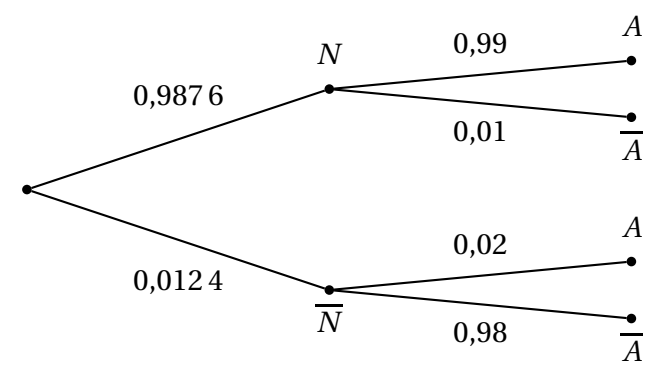

(b) D'après la formule des probabilités totales :

$$
P(A) = P(N \cap A) + P(\overline{N} \cap A) = P(N) \times P_N(A) + P(\overline{N}) \times P_{\overline{N}}(A)
$$
  
= 0,9876 × 0,99 + 0,0124 × 0,02 = 0,977724 + 0,000248 = 0,977972  
≈ 0,9780

La probabilité de *A* est 0,9780 (arrondie au dix-millième).

(c) On cherche : 
$$
P_A(\overline{N}) = \frac{P(A \cap \overline{N})}{P(A)} = \frac{0,000248}{0,977972} \approx 0,0003
$$

La probabilité qu'une bille acceptée soit hors norme est  $\left| \frac{0,0003}{0,0003} \right|$  (arrondie au dix-millième).

#### **Partie B**

- 1. La probabilité qu'une bille soit hors norme est 0,012 4 : on admet que prendre au hasard un sac de 100 billes revient à effectuer un tirage avec remise de 100 billes dans l'ensemble des billes fabriquées. Donc la variable aléatoire *Y* qui, à tout sac de 100 billes, associe le nombre de billes hors norme, suit une loi binomiale de paramètres *n* = 100 et *p* = 0,012 4.
- 2. L'espérance mathématique et l'écart type d'une variable aléatoire qui suit une loi binomiale de paramètres *n* et *p* sont respectivement *np* et  $\sqrt{np(1-p)}$ . Donc  $E(Y) = np = 100 \times 0,0124 = 1,24$

et  $\sigma(Y) = \sqrt{np(1-p)} = \sqrt{100 \times 0.0124 \times 0.9876} \approx 1.1066$ .

3. La probabilité pour qu'un sac de 100 billes contienne exactement deux billes hors norme est *P* (*Y* = 2).  $P(Y = 2) =$ Ã *n* 2 !  $p^2(1-p)^{n-2}$  =  $\sqrt{100}$ 2 !  $\times$  0,0124<sup>2</sup> × 0,9876<sup>98</sup> ≈ <mark>0,2241</mark> (se calcule directement à la calculatrice !).

4. Un sac de billes contient au plus une bille hors norme est l'événement ( $Y \le 1$ ).

$$
P(Y \le 1) = P(Y = 0) + P(Y = 1)
$$
  
=  $\binom{100}{0} \times 0.0124^0 \times 0.9876^{100} + \binom{100}{1} \times 0.0124^1 \times 0.9876^{99}$   
\approx 0.2871 + 0.3605 \approx  $\boxed{0.6476}$  (se calculate directement à la calculatrice).

# **II Métropole septembre 2013**

### **Partie A :**

1. Par lecture graphique, le signe de *f* (*x*) est donné par :

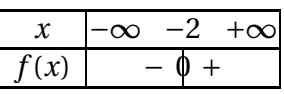

- 2. (a) On sait que *F* est une primitive de *f* donc ,  $F' = f$  $F'(0) = f(0) = 2, F'(-2) = f(-2) = 0.$ 
	- (b)  $\mathcal{C}_3$  ne convient pas car la tangente au point d'abscisse 0 n'a pas pour coefficient directeur 2 :

Elle passe par *B*(0 ; −1,5) (environ) et *I*(1 ; 0) donc le coefficient directeur de cette tangente est *y<sup>I</sup>* − *y<sup>B</sup> x<sup>I</sup>* − *x<sup>B</sup>*  $= 1, 5$ , donc  $\mathcal{C}_3$  ne convient pas.

<sup>C</sup><sup>2</sup> ne convient pas, la tangente horizontale semble plutôt concerner le point d'abscisse (−0,5) de la courbe.

Il reste donc  $\mathscr{C}_1$ 

## **Partie B :**

- 1. (a)  $f'(x) = e^{\frac{1}{2}x} + (x+2)e^{\frac{1}{2}x} \times \frac{1}{2}$ 2 donc  $f'(x) = \frac{1}{2}$  $\frac{1}{2}(2+x+2)e^{\frac{1}{2}x}$ , donc  $f'(x) = \frac{1}{2}$  $\frac{1}{2}(x+4)e^{\frac{1}{2}x}$ .
	- (b) On sait que la fonction exp ne prend que des valeurs strictement positives, donc *f* ′ (*x*) est du signe de (*x* +4), et donc le sens des variations de *f* est donné par le tableau :

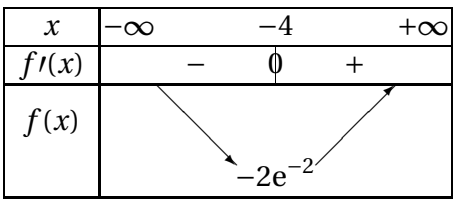

Il y a donc bien un minimum en *x* = −4

2. (a) si *x* > (−2), *f* (*x*) > 0 vu son expression, donc sur [0 ; 1] *f* est positive, continue (car produit de fonctions continues), son intégrale sur [0 ; 1] est donc l'aire entre la courbe de *f* , l'axe des *x* et les verticales d'équations  $x = 0$  et  $x = 1$  (en unité d'aire).

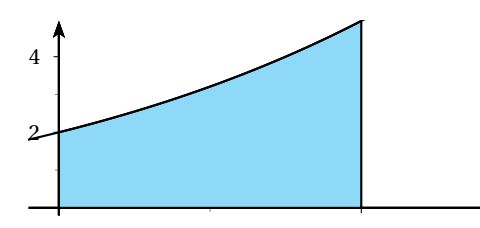

- (b)  $2(u(x)v'(x) + u(x)v'(x)) = 2\left(1 \times e^{\frac{1}{2}x} + x \times \frac{1}{2}\right)$ 2  $e^{\frac{1}{2}x}$  =  $(2+x)e^{\frac{1}{2}x}$ Ainsi on voit bien que *f* est une dérivée : *f* = (2*uv*) ′ ; donc (2*uv*) est une primitive de *f* .
- (c) L'intégrale *I* se calcule à l'aide d'une primitive de *f* donc  $I = [2u(x)v(x)]_0^1 = [2xe^{\frac{1}{2}x}]_0^1 = 2e^{\frac{1}{2}} = \boxed{2\sqrt{e}}$
- 3. (a) Faisons un tableau des valeurs successives de *k* et *s* pendant le déroulement de l'algorithme pour

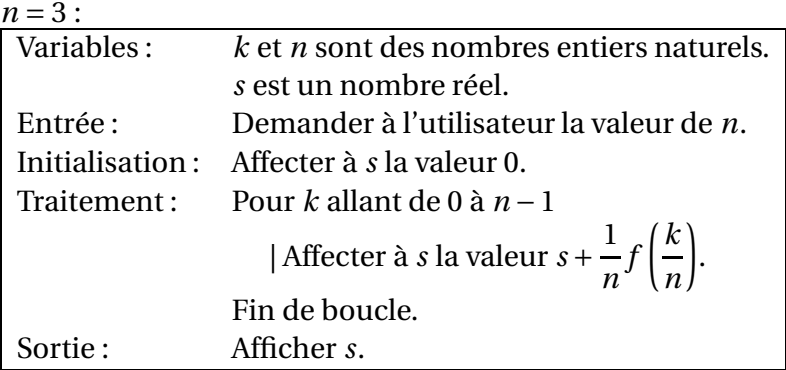

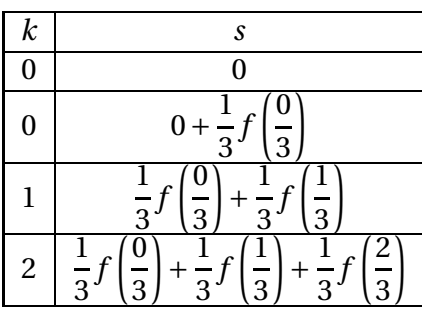

Le traitement est alors fini car *k* a atteint la valeur (3 −1) ce qui a été suivi de la nouvelle valeur de *s*, l'affichage est alors  $\frac{1}{2}$ 3  $f\left(\frac{0}{2}\right)$ 3 ¶  $^{+}$ 1 3  $f\left(\frac{1}{2}\right)$ 3 ¶  $^{+}$ 1 3  $f\left(\frac{2}{5}\right)$ 3 ¶ , or chacun de ces trois termes est l'aire d'un des trois rectangles (largeur obtenue en divisant l'unité par *n* = 3, leurs longueurs successives sont  $f\left(\frac{0}{3}\right)$  $\int$ ,  $f\left(\frac{1}{2}\right)$  $\int$ ;  $f\left(\frac{2}{5}\right)$ ¶ .

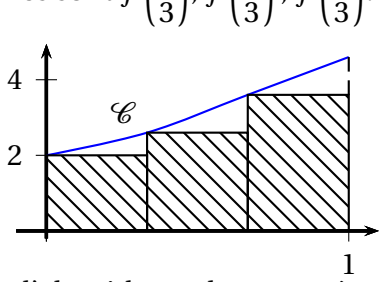

(b) D'une façon générale l'affichage de l'algorithme obtenu après *n* boucles ( de *k* = 0 à *k* = (*n* −1)) est la somme de  $n$  termes qui sont de la forme  $\frac{1}{n}$ *n f* ( *k n* ) donc l'affichage est :

$$
\sum_{k=0}^{n-1} \left( \frac{1}{n} f\left(\frac{k}{n}\right) \right)
$$

Correction du contrôle commun nº 5 TS1-TS2 Page 3[/8](#page-7-0) Lycée Maurice Genevoix,

30 mai 2015

c'est la somme des aires des rectangles « sous la courbe » et au dessus de l'axe des *x* entre *x* = 0 et  $x = 1$ , leur largeur vaut  $\frac{1}{n}$ .

Quand *n* devient grand, *s<sup>n</sup>* se rapproche de *I* =  $\int_0^1$ 0  $f(x) dx$ . (cours)

### **III Métropole septembre 2014**

On administre à un patient un médicament par injection intraveineuse. La quantité de médicament dans le sang diminue en fonction du temps.

- 1. On effectue à l'instant 0 une injection de 10 mL de médicament. On estime que 20 % du médicament est éliminé par minute. Pour tout entier naturel *n*, on note *u<sup>n</sup>* la quantité de médicament, en mL, restant dans le sang au bout de *n* minutes. Ainsi  $u_0 = 10$ .
	- (a) Comme 20 % du médicament est éliminé par minute, il en reste 80 % ; prendre 80 % d'un nombre c'est multiplier par 0,8 donc  $\overline{u_{n+1}} = 0.8 u_n$ Donc la suite  $(u_n)$  est **géométrique** de raison 0,8 et de premier terme  $u_0 = 10$ .
	- (b) La suite  $(u_n)$  es géométrique, donc pour tout *n*,  $u_n = u_0 \times q^n = \boxed{10 \times 0.8^n}$ .
	- (c) La quantité de médicament est inférieure à 1 % de la quantité initiale quand  $u_n < \frac{1}{10}$  $\frac{1}{100}$  ×  $u_0$  c'est-àdire  $u_n < 0, 1$ .

On résout l'inéquation :

 $u_n < 0, 1 \iff 10 \times 0, 8^n < 0, 1$  $\iff$  0.8<sup>n</sup> < 0.01  $\Leftrightarrow$  ln(0,8<sup>n</sup>) < ln0,01 croissance de la fonction ln sur [0; + $\infty$ ] ⇐⇒ *n* ln0,8 < ln0,01 propriété de la fonction ln  $\Leftrightarrow n > \frac{\ln 0.01}{\ln 0.8}$ car  $ln 0, 8 < 0$ 

Or ln0,01  $\frac{24.382}{20}$  ≈ 20,6 donc c'est au bout de 21 minutes que la quantité de médicament dans le sang<br>ln0,8

devient inférieure à 1 % de la quantité initiale.

*On trouve à la calculatrice que*  $u_{20} \approx 0,115 > 0,1$  *et*  $u_{21} \approx 0,092 < 0,1$ *.* 

2. Une machine effectue à l'instant 0 une injection de 10 mL de médicament. On estime que 20 % du médicament est éliminé par minute. Lorsque la quantité de médicament tombe en-dessous de 5 mL, la machine réinjecte 4 mL de produit. Au bout de 15 minutes, on arrête la machine.

Pour tout entier naturel *n*, on note *v<sup>n</sup>* la quantité de médicament, en mL, restant dans le sang à la minute *n*. L'algorithme suivant donne la quantité restante de médicament minute par minute :

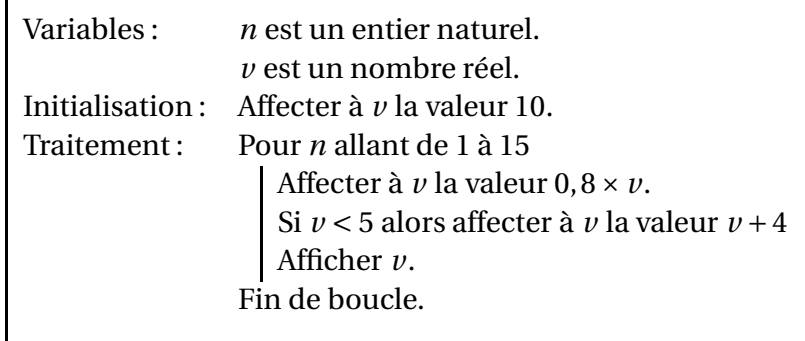

(a) Le tableau ci-dessous donne la quantité restante de médicament minute par minute :

| ,,    |    |          | -             |      |      |      | $\sim$ |      |      |      | 10   | . .<br> | $\overline{10}$<br>ᅩ | $\overline{10}$<br>12 | ıд<br>. .     | 15<br>Τņ |
|-------|----|----------|---------------|------|------|------|--------|------|------|------|------|---------|----------------------|-----------------------|---------------|----------|
| $v_n$ | 10 | $\Omega$ | $\sim$<br>6.4 | 5,12 | 8.10 | 6.48 | 5,18   | 8.15 | 6,52 | 5.21 | 8,17 | 6,54    | E OO<br>5.23         | 8.18                  | $- -$<br>6,55 | 5,24     |

- 6,12, car  $6,40,8=5,12$
- $5, 12 \times 0, 8 = 4,096 < 5$ , donc on ajoute 4, ce qui donne  $8096 \approx 8,10$
- 8,10  $\times$  0,8  $\approx$  6,48
- 6,48  $\times$  0,8  $\approx$  5,18
- $5,18 \times 0,8 \approx 4,15$  donc on ajoute 4, ce qui donne 8,15.
- (b) Les 15 premières minutes, le patient a absorbé 10 mL au début, puis 4 mL les minutes 4, 7, 10 et 13 soit 16 mL ; ce qui fait un total de **26 mL**.
- (c) On programme la machine afin qu'elle injecte 2 mL de produit lorsque la quantité de médicament dans le sang est inférieure ou égale à 6 mL et qu'elle s'arrête au bout de 30 minutes.

L'algorithme suivant affiche la quantité de médicament restant dans le sang minute par minute :

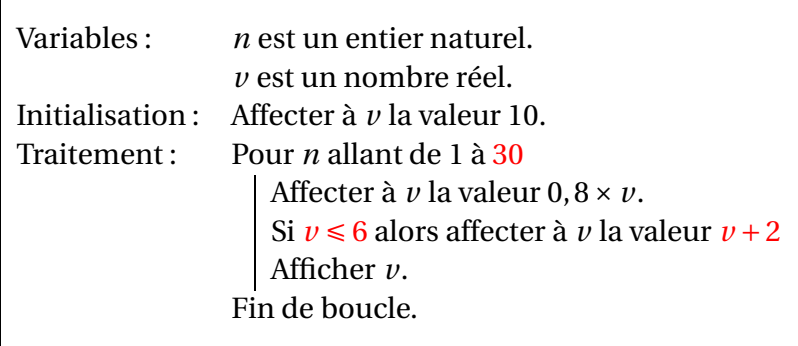

- 3. On programme la machine de façon que :
	- à l'instant 0, elle injecte 10 mL de médicament,
	- toutes les minutes, elle injecte 1 mL de médicament.

On estime que 20 % du médicament présent dans le sang est éliminé par minute. Pour tout entier naturel *n*, on note *w<sup>n</sup>* la quantité de médicament, en mL, présente dans le sang du patient au bout de *n* minutes.

(a) Comme 20 % du médicament est éliminé chaque minute, il en reste 80 % donc on multiplie par 0,8. De plus, toutes les minutes, on rajoute 1 mL.

On peut donc dire que, pour tout  $n, w_{n+1} = 0,8w_n + 1$ .

- (b) Pour tout entier naturel *n*, on pose  $z_n = w_n 5$ , donc  $w_n = z_n + 5$ . Pour tout *n*,  $z_{n+1} = w_{n+1} - 5 = 0,8w_n + 1 - 5 = 0,8(z_n + 5) - 4 = 0,8z_n + 4 - 4 = 0,8z_n$  $z_0 = w_0 - 5$ ; or à l'instant 0, on injecte 10 mL donc  $w_0 = 10$ . On a donc  $\boxed{z_0 = 5}$ . La suite  $(z_n)$  est donc **géométrique** de premier terme  $z_0 = 5$  et de raison  $q = 0, 8$ .
- (c) D'après les propriétés des suites géométriques, on peut dire que, pour tout  $n : z_n = z_0 \times q^n =$  $5 \times 0.8^n$ .

Or  $w_n = z_n + 5$  donc, pour tout  $n, w_n = 5 \times 0, 8^n + 5$ .

(d) La suite (*zn*) est géométrique de raison 0,8 ; or −1 < 0,8 < 1 donc la suite (*wn*) est **convergente** vers 0. D'après les théorèmes sur les limites de suite, on peut en déduire que la suite (*wn*) est convergente et a pour limite  $\vert 5 \vert$ .

Cela veut dire que, si on poursuit ce traitement, la quantité de médicament présente dans le sang du patient va se rapprocher de 5 mL.

#### **IV Liban mai 2015**

ABCDEFGH est un cube.

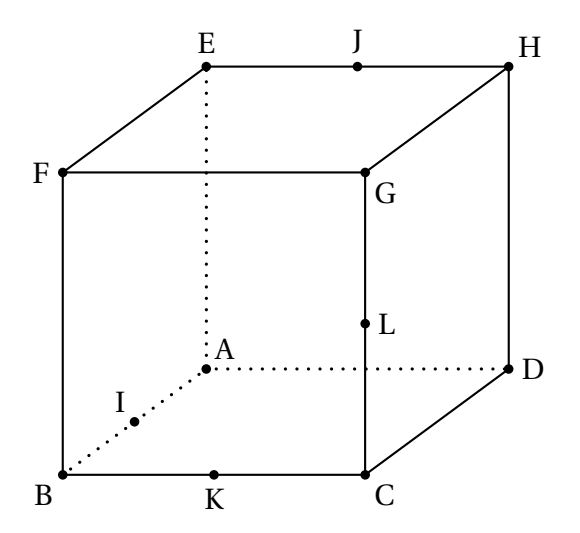

I est le milieu du segment [AB], J est le milieu du segment [EH], K est le milieu du segment [BC] et L est le milieu du segment [CG].

On munit l'espace du repère orthonormé  $\bm{A}$  ;  $\overrightarrow{AB}, \overrightarrow{AD}, \overrightarrow{AE}\}$ .

Les coordonnées des différents points sont :

A(0; 0; 0), B(1; 0; 0), C(1; 1; 0), D(0; 1; 0), E(0; 0; 1), F(1; 0; 1), G(3; 1; 1), H(0; 1; 1), I
$$
\left(\frac{1}{2}; 0; 0\right)
$$
, J $\left(0; \frac{1}{2}; 1\right)$ ,  
\nK $\left(1; \frac{1}{2}; 0\right)$  et L $\left(1; 1; \frac{1}{2}\right)$ .  
\n1. (a) On a  $\overrightarrow{IJ}$   $\begin{pmatrix} -\frac{2}{3} \\ \frac{1}{2} \\ 1 \end{pmatrix}$  et  $\overrightarrow{IK}$   $\left(\frac{1}{2}\right)$ . Il est clair que ces deux vecteurs ne sont pas colinéaires.  
\n $\overrightarrow{FD}$   $\begin{pmatrix} -1 \\ 1 \\ -1 \end{pmatrix}$ ;  $\overrightarrow{FD}$ ,  $\overrightarrow{IJ}$  = 0 et  $\overrightarrow{FD}$ . $\overrightarrow{IK}$  = 0.  
\nF $\overrightarrow{FD}$  est donc orthogonal à deux vecteurs con colinéaires  $\overrightarrow{IJ}$  et  $\overrightarrow{IK}$  du plan (IJK) ; c'est un vecteur

*FD* est donc orthogonal à deux vecteurs con colinéaires *IJ* et *IK* du plan (IJK) ; c'est un vecteur normal à ce plan.

#### (b) On en déduit qu'une équation cartésienne du plan (IJK) est :

$$
-(x-x_I) + (y-y_I) + (z-z_I) = 0 \text{ done } -\left(x - \frac{1}{2}\right) + y - z = 0 \Leftrightarrow -x + y - z + \frac{1}{2} = 0
$$

30 mai 2015

2. −→FD est un vecteur directeur de la droite (FD).

Une représentation paramétrique de (FD) est donc :

$$
\begin{cases}\nx = x_F - t \\
y = y_F + t, \ t \in \mathbb{R} \text{ donc} \\
z = z_F - t\n\end{cases}\n\begin{cases}\nx = 1 - t \\
y = t, \ t \in \mathbb{R}.\n\end{cases}
$$

3. M appartient à la droite (FD) donc ses coordonnées de calculent avec la représentation paramétrique ci-dessus. Comme M appartient aussi au plan (IJK), ses coordonnées vérifient l'équation cartésienne trouvée ci-dessus.

On doit donc avoir :

$$
\begin{cases}\nx = 1 - t \\
y = t \\
z = 1 - t \\
-x + y - z + \frac{1}{2} = 0\n\end{cases}
$$

On en déduit −(1− *t*)+ *t* −(1− *t*)+ 1  $\frac{1}{2} = 0 \Leftrightarrow 3t -$ 3  $\frac{1}{2}$  = 0 donc  $t =$ 1 2 . ¶ .

−1

M a donc pour coordonnées M $\big\vert$  ; 1 2 ; 1 2

.

4. On sait que 
$$
\overrightarrow{IJ} \begin{pmatrix} \frac{1}{2} \\ \frac{1}{2} \\ \frac{1}{2} \end{pmatrix}
$$
 donc  $IJ = \sqrt{\frac{1}{4} + \frac{1}{4} + 1} = \sqrt{\frac{3}{2}}$ .  

$$
\boxed{IK} \begin{pmatrix} \frac{1}{2} \\ \frac{1}{2} \\ \frac{1}{2} \end{pmatrix}
$$
 donc  $IK = \sqrt{\frac{1}{2}}$ ;  $\overrightarrow{JK} \begin{pmatrix} 1 \\ 0 \\ -1 \end{pmatrix}$  donc  $JK = \sqrt{2}$ .

$$
(0)
$$
  
\n
$$
JK^{2} = 2 \text{ et } IJ^{2} + IK^{2} = \frac{3}{2} + \frac{1}{2} = \frac{4}{2} = 2.
$$
  
\nPar conséquent  $JK^{2} = IJ^{2} + IK^{2}.$ 

D'après la réciproque du théorème de Pythagore, le triangle IJM est rectangle en I.

So, a are the value of the following matrices:

\n
$$
\frac{IJ \times IK}{2} = \frac{\sqrt{\frac{3}{2}} \times \sqrt{\frac{1}{2}}}{2} = \boxed{\frac{\sqrt{3}}{4}}
$$
\nAire de base × Haut

5. Le volume d'un tétraèdre est  $\frac{\text{Aire de base} \times \text{Hauteur}}{2}$ 2 .

On a vu que la droite (*F D*) était orthogonale au plan (IJK) donc la hauteur du tétraèdre est [FM].

F(1; 0; 1) et M
$$
\left(\frac{1}{2}; \frac{1}{2}; \frac{1}{2}\right)
$$
 donc  $\boxed{FM}$  $\left(\frac{-\frac{1}{2}}{\frac{1}{2}}\right)$  donc  $FM = \sqrt{\frac{1}{4} + \frac{1}{4} + \frac{1}{4}} = \sqrt{\frac{3}{4}} = \frac{\sqrt{3}}{2}$ .  
Le volume du tétraèdre EIJM est donc  $\frac{\frac{\sqrt{3}}{4} \times \frac{\sqrt{3}}{2}}{\frac{3}{4}} = \boxed{\frac{1}{8}}$ .

Correction du contrôle commun nº 5 TS1-TS2 Page 7[/8](#page-7-0) Lycée Maurice Genevoix,

30 mai 2015

<span id="page-7-0"></span>6. On remplace dans l'équation cartésienne de (IJK) *x*, *y* et *z* par les coordonnées de L : on vérifie ainsi que L appartient au plan (IJK).

Les deux droites (IJ) et (KL) sont coplanaires. Elles sont donc soit parallèles, soit perpendiculaires.

$$
\overrightarrow{IJ} \begin{pmatrix} -\frac{1}{2} \\ \frac{1}{2} \\ \frac{1}{2} \end{pmatrix} \text{et } \overrightarrow{IL} \begin{pmatrix} \frac{1}{2} \\ \frac{1}{2} \\ \frac{1}{2} \end{pmatrix}.
$$

Il est clair que ces vecteurs ne sont pas colinéaires, donc les deux droites sont sécantes.